# JustStream

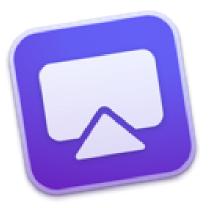

# Stream or mirror from your Mac <u>Try it now</u>

# For all enquiries please contact Darya Tim, Marketing Specialist <u>daruntim@electronic.us</u>

© Electronic Team Inc.

JustStream is a great app that can mirror display on Mac to TV, mirror Mac to Chromecast, mirror Mac to Apple TV, and so on. You can stream your video to TV and enjoy it on big screen without any need of wires or cables or any additional hardware.

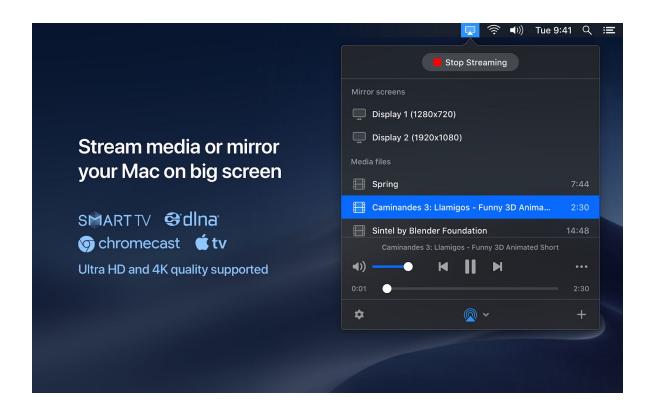

JustStream can work with pretty much any media file type, including the popular AVI, FLV, MKV, 3GP, MP4, MKV, MOV, AVI, WMV, MP3, WAV. The greatest thing about JustStream is that even if your movie format is not supported by a device you are streaming it to, the app can convert it on the fly. No need to search the web for conversion options and wait for hours - JustStream will smoothly run the conversion while you are already enjoying your content.

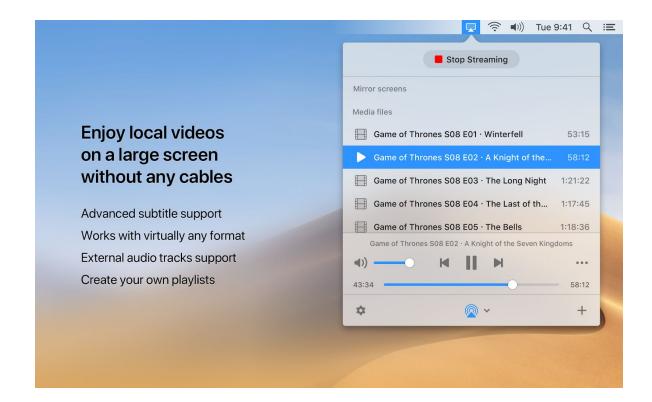

#### **Supports subtitles**

Doesn't matter if the subtitles your video comes with are external or embedded - JustStream features an advanced support for multiple subtitle formats. When streaming to Chromecast & Chromecast Ultra you can also change subtitle font, size and color.

### **Streaming playlists**

Create playlists that you can stream non-stop, no matter how large they are. You can have hundreds of MP3 files or hundreds of short videos - JustStream lets you organize them in playlists and stream them on TV for your unlimited entertainment.

#### Mirror Mac screen & audio on TV, Chromecast & AppleTV

Your Mac or MacBook screen can be easily mirrored to Smart TV, Apple TV or Chromecast device. JustStream works with pretty much any brand including Samsung, Roku, LG, Sony, Panasonic and a huge number of other DLNA-certified devices.

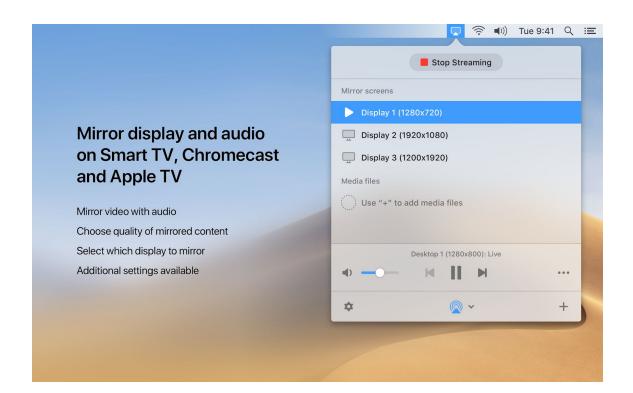

## Supports both external and embedded audio

JustStream will effortlessly pick up both external and embedded soundtracks while streaming.

#### **Pause/Resume at your convenience**

With JustStream you can resume your video or audio from where playback was stopped at any time.

Free version offers you 40 minutes of uninterrupted streaming and mirroring.